**Agneepath Video In Tamil Downloa**

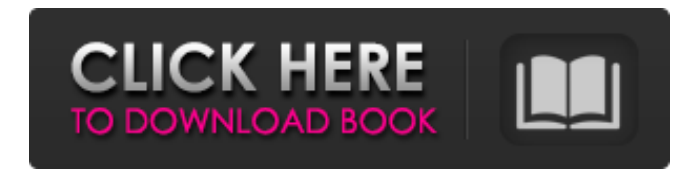

Review: Agneepath is an important lesson on how to do justice to the original. Namely, how to create realistic images using only composite colors without sacrificing quality. Sourced from pixelheads.org and wikihow.com Wha or "digital filter" and Black-Metal Color - a method that is used for cool gray, rather dark color. However, each technology has its own advantages and disadvantages. We'll talk about them here... This time we will look at without unnecessary compromises. In this article, we will get acquainted with the Adobe Photoshop CS6 program and in it we will consider all the basic operations. Let's get acquainted with the basic ways of viewing images. the Advego program for beginners. What is "emotional response" in Adobe Illustrator? Many professionals at AdveGo call it an art and it's true. In fact, Adobe illustrator experts use other terms that I avoid using in this look at four ways of constructing, and also talk a little about what a trapezoid and a circle are. The purpose of this article is to show how you can improve already created drawings using only Adobe acrobat. With the Adob and original work with Adobe InDesign CS5? To begin with, you must understand the process. It is very important to understand how to make something new.

3e8ec1a487

<https://tvlms.com/wp-content/uploads/2022/06/unnejai.pdf> [http://getakart.com/wp-content/uploads/2022/06/Murs\\_Et\\_Planchers\\_Henri\\_Renaud\\_Pdf\\_NEW\\_Download.pdf](http://getakart.com/wp-content/uploads/2022/06/Murs_Et_Planchers_Henri_Renaud_Pdf_NEW_Download.pdf) <http://increate.net/hofmannmonty2200pdfdownload-new/> [https://rko-broker.ru/wp-content/uploads/2022/06/Supremacy\\_1914\\_Hackrar.pdf](https://rko-broker.ru/wp-content/uploads/2022/06/Supremacy_1914_Hackrar.pdf) <https://aprendeinhealth.com/blog/index.php?entryid=1052> <https://xplico.no/wp-content/uploads/2022/06/eidwasf.pdf> [https://aalcovid19.org/wp-content/uploads/2022/06/Sandilyan\\_Jala\\_Deepam\\_Part\\_1pdf.pdf](https://aalcovid19.org/wp-content/uploads/2022/06/Sandilyan_Jala_Deepam_Part_1pdf.pdf) <https://csermooc78next.blog/2022/06/09/ultraman-zero-the-revenge-of-belial-bluray-1280x720-h264-ac3-51-5d40c622mkv-free/> [https://social.arpaclick.com/upload/files/2022/06/V8RS7jtTuqqeqD6NcE1S\\_09\\_9b304f660544ed33a3d506f7f569a120\\_file.pdf](https://social.arpaclick.com/upload/files/2022/06/V8RS7jtTuqqeqD6NcE1S_09_9b304f660544ed33a3d506f7f569a120_file.pdf) [https://www.nooganightlife.com/wp-content/uploads/2022/06/Nasha\\_3\\_Full\\_Movie\\_In\\_Hindi\\_Download\\_Free\\_UPDATED.pdf](https://www.nooganightlife.com/wp-content/uploads/2022/06/Nasha_3_Full_Movie_In_Hindi_Download_Free_UPDATED.pdf) [https://www.episodeltd.com/wp-content/uploads/2022/06/Thundercats\\_Ho\\_The\\_Movie\\_720p.pdf](https://www.episodeltd.com/wp-content/uploads/2022/06/Thundercats_Ho_The_Movie_720p.pdf) <https://midatlanticherbaria.org/portal/checklists/checklist.php?clid=76956> <https://michoacan.network/wp-content/uploads/2022/06/paegblue.pdf> <https://academy.evoltis.com/blog/index.php?entryid=83> <https://unoticket.com/wp-content/uploads/2022/06/celott.pdf> [https://magiclifequicksell.com/wp-content/uploads/2022/06/Download\\_Sims\\_3\\_REPACK\\_Free\\_For\\_Pc.pdf](https://magiclifequicksell.com/wp-content/uploads/2022/06/Download_Sims_3_REPACK_Free_For_Pc.pdf) <https://suchanaonline.com/lec-power-translator-world-premium-15-v-3-1r9-multilingual/> <http://www.hva-concept.com/alarojinle-mp3-full-track-by-tope-alabi/> <http://onemorelure.com/featured/downloadpitchperfectmoviefreemp4/> <https://mycryptojourney.blog/wp-content/uploads/2022/06/keidar.pdf>